## **Foreman - Feature #19688**

## **Choose what facts/values to export through WebUI**

05/26/2017 01:49 PM - Josh Pavel

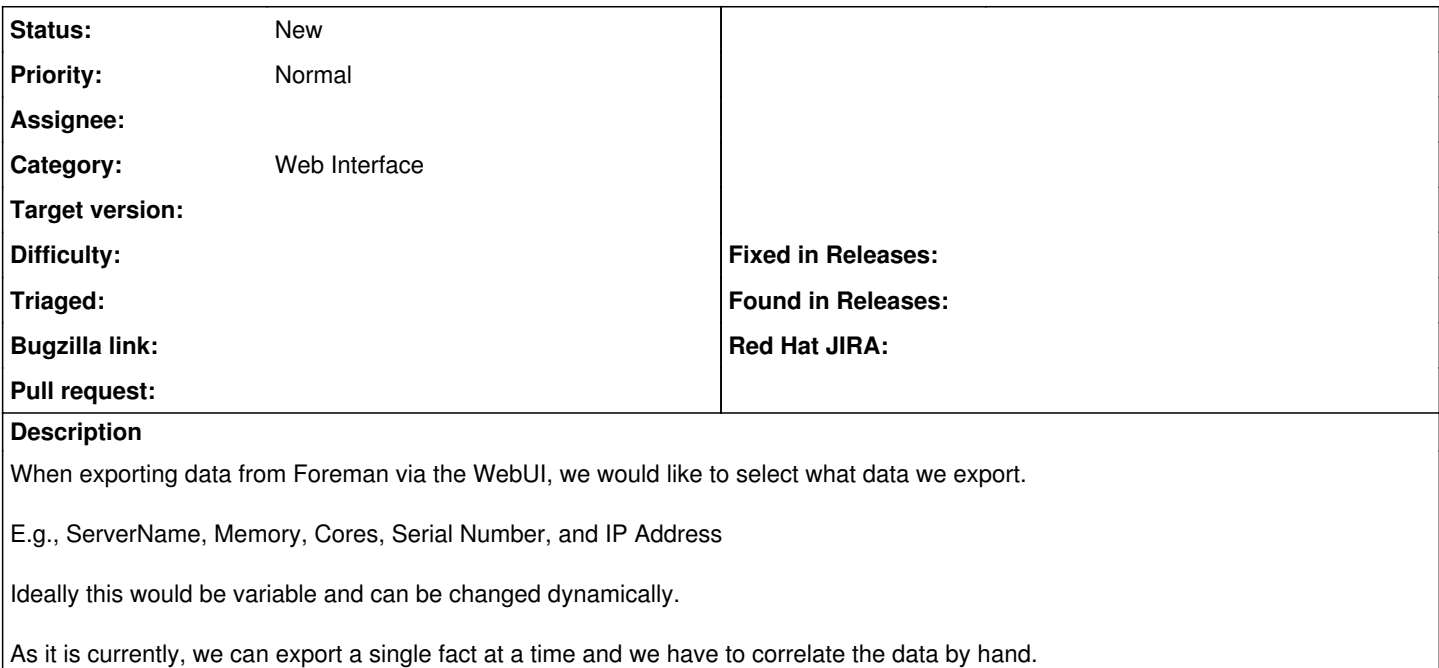